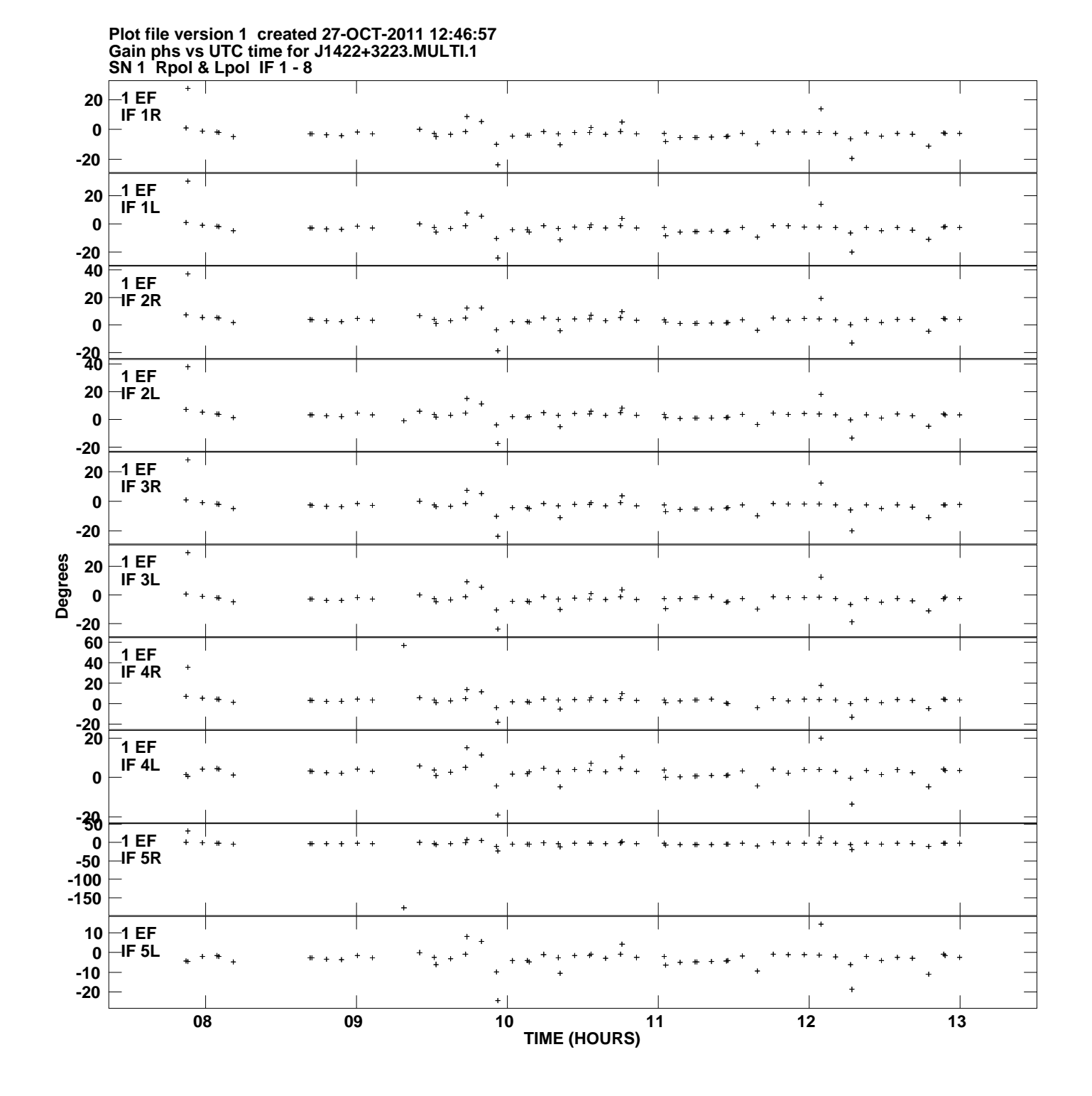

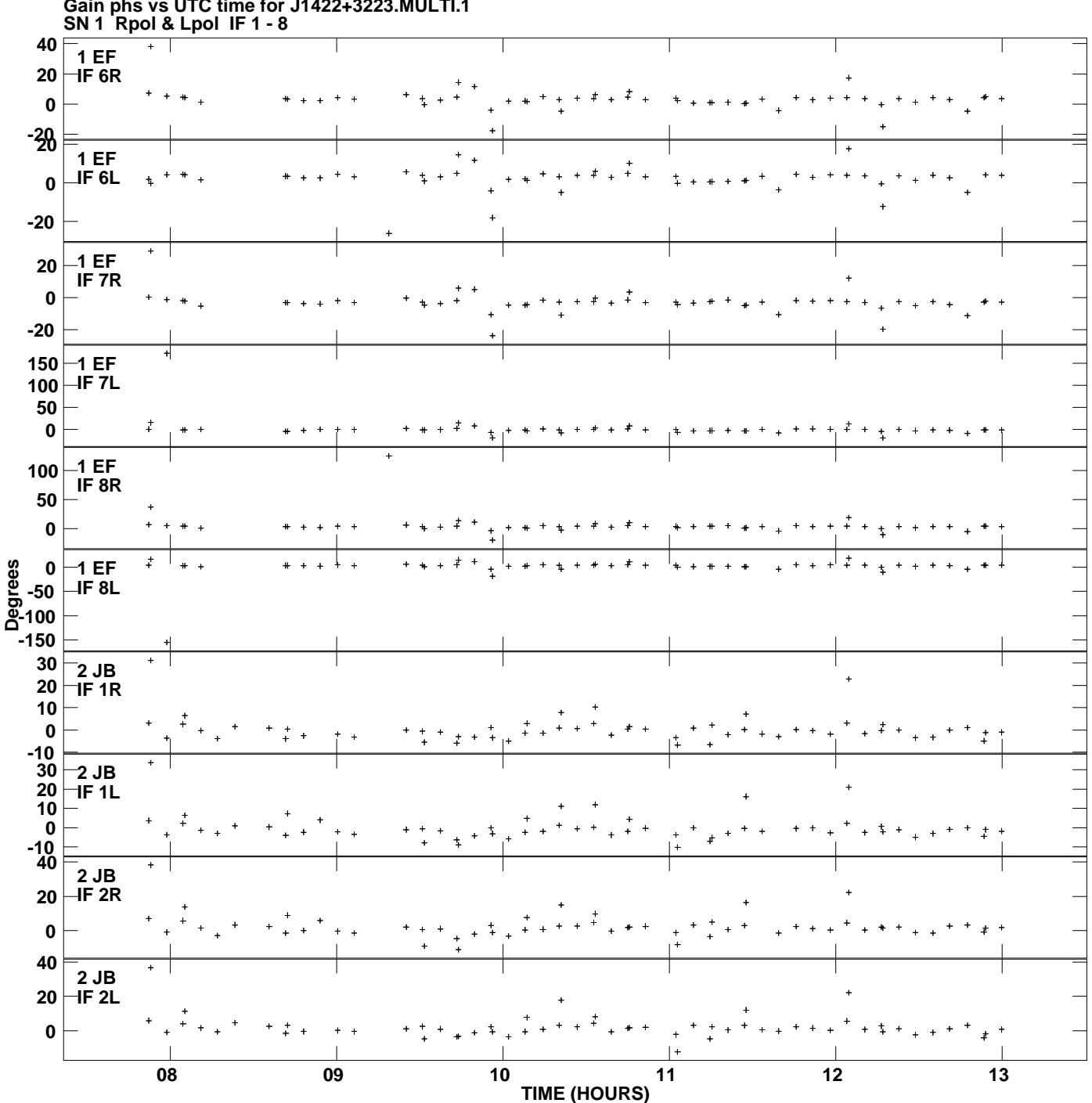

**Gain phs vs UTC time for J1422+3223.MULTI.1 Plot file version 2 created 27-OCT-2011 12:46:57**

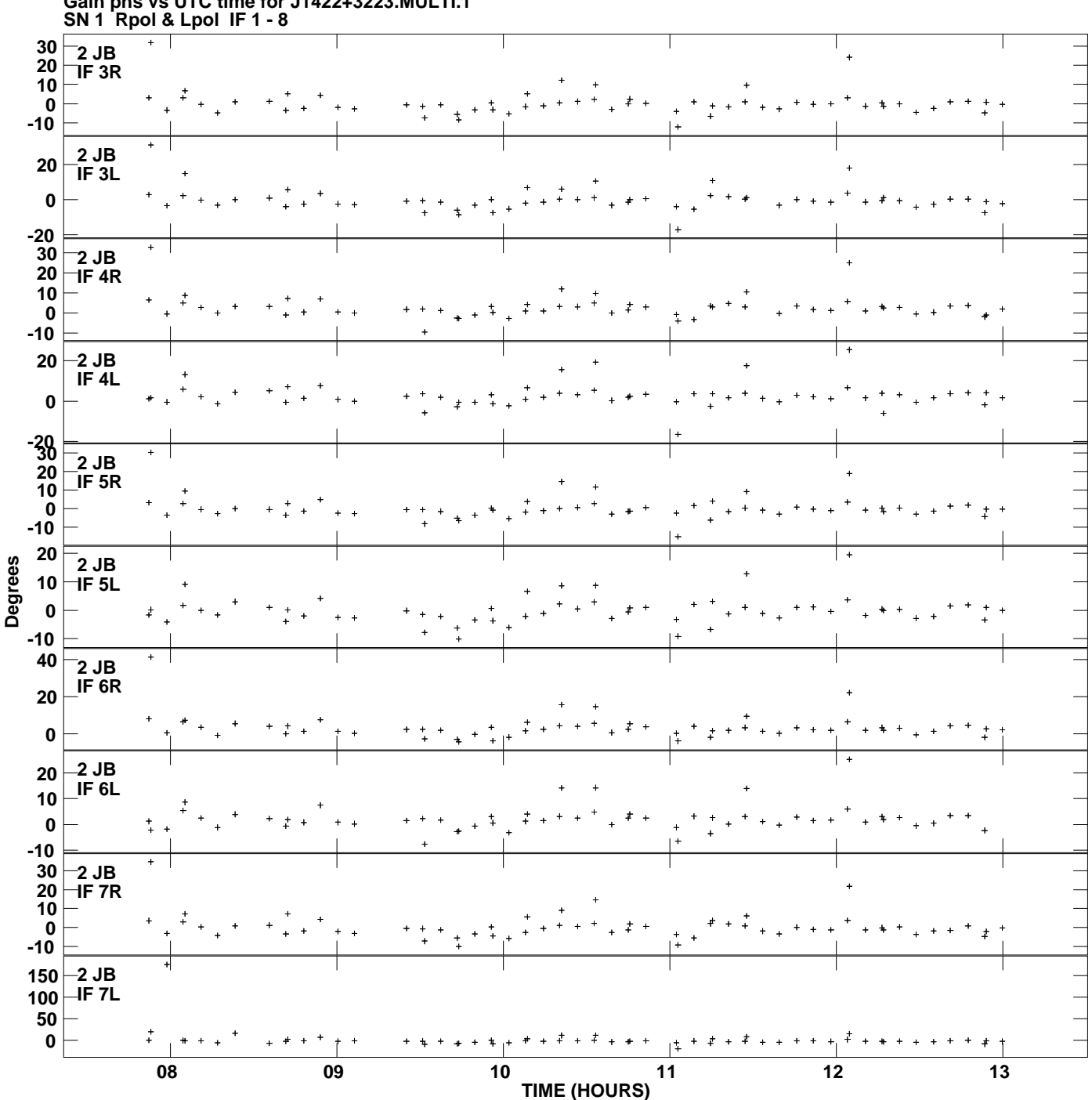

**Gain phs vs UTC time for J1422+3223.MULTI.1 Plot file version 3 created 27-OCT-2011 12:46:57**

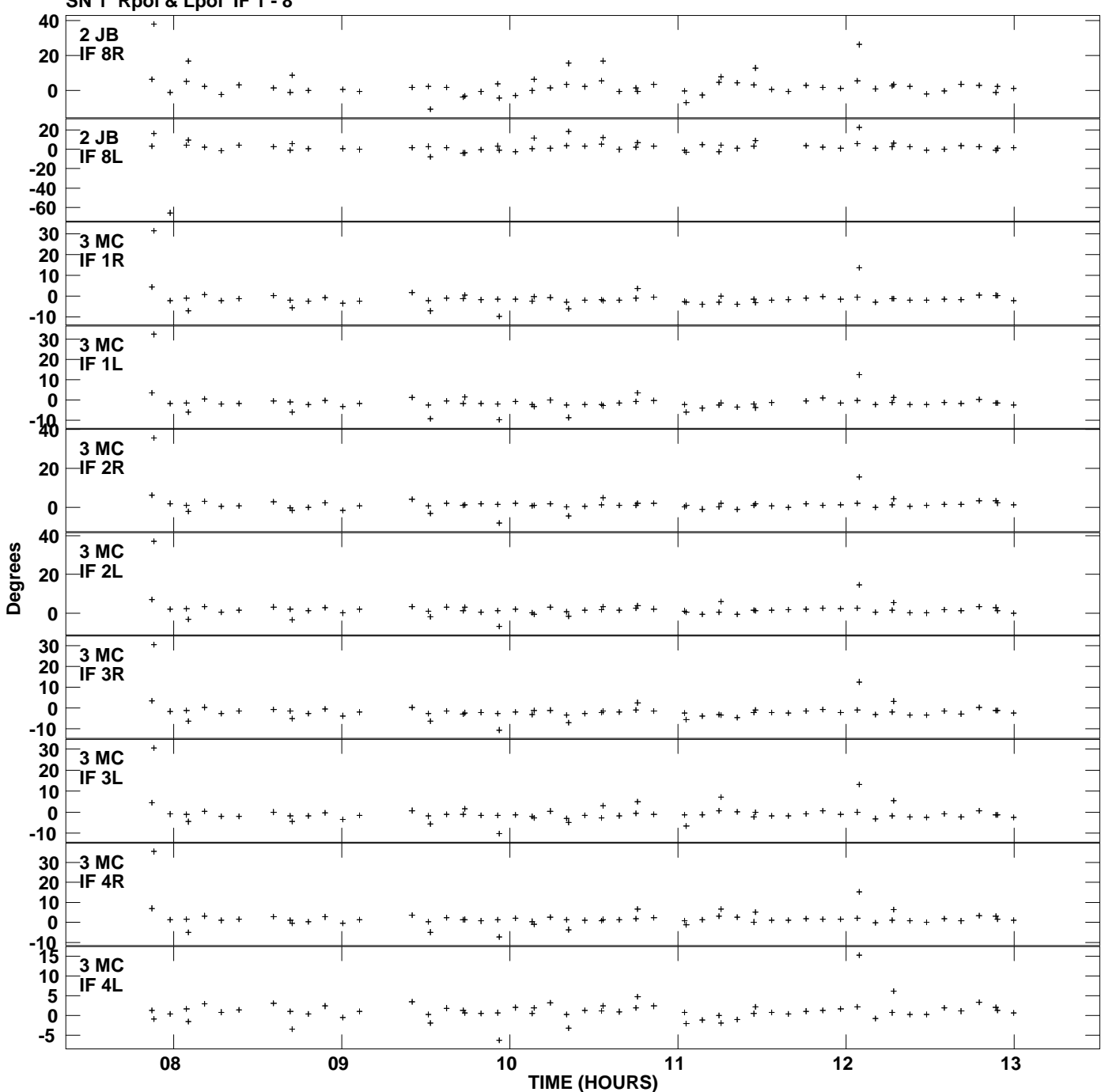

**Gain phs vs UTC time for J1422+3223.MULTI.1 SN 1 Rpol & Lpol IF 1 - 8 Plot file version 4 created 27-OCT-2011 12:46:57**

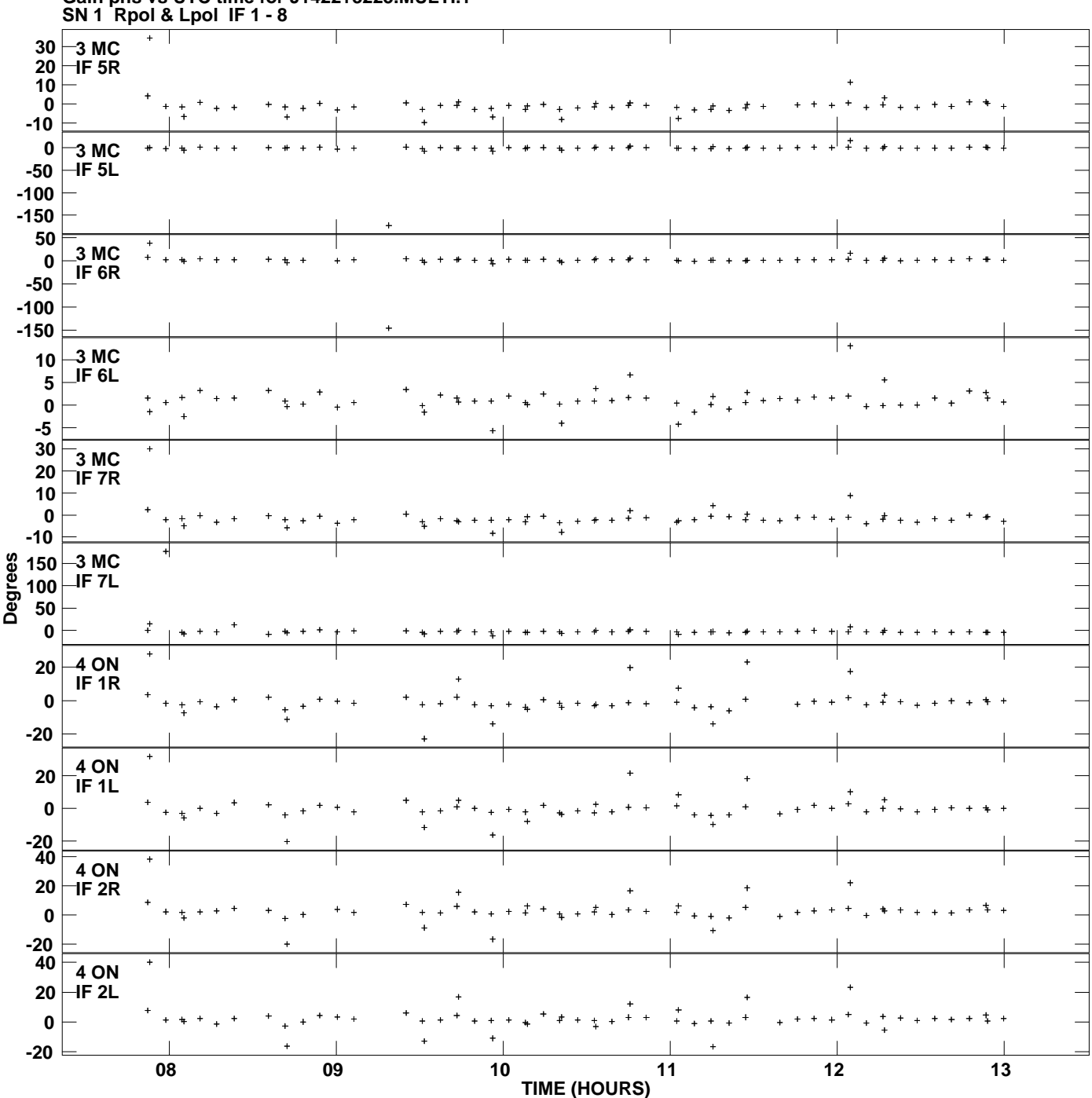

**Gain phs vs UTC time for J1422+3223.MULTI.1 Plot file version 5 created 27-OCT-2011 12:46:57**

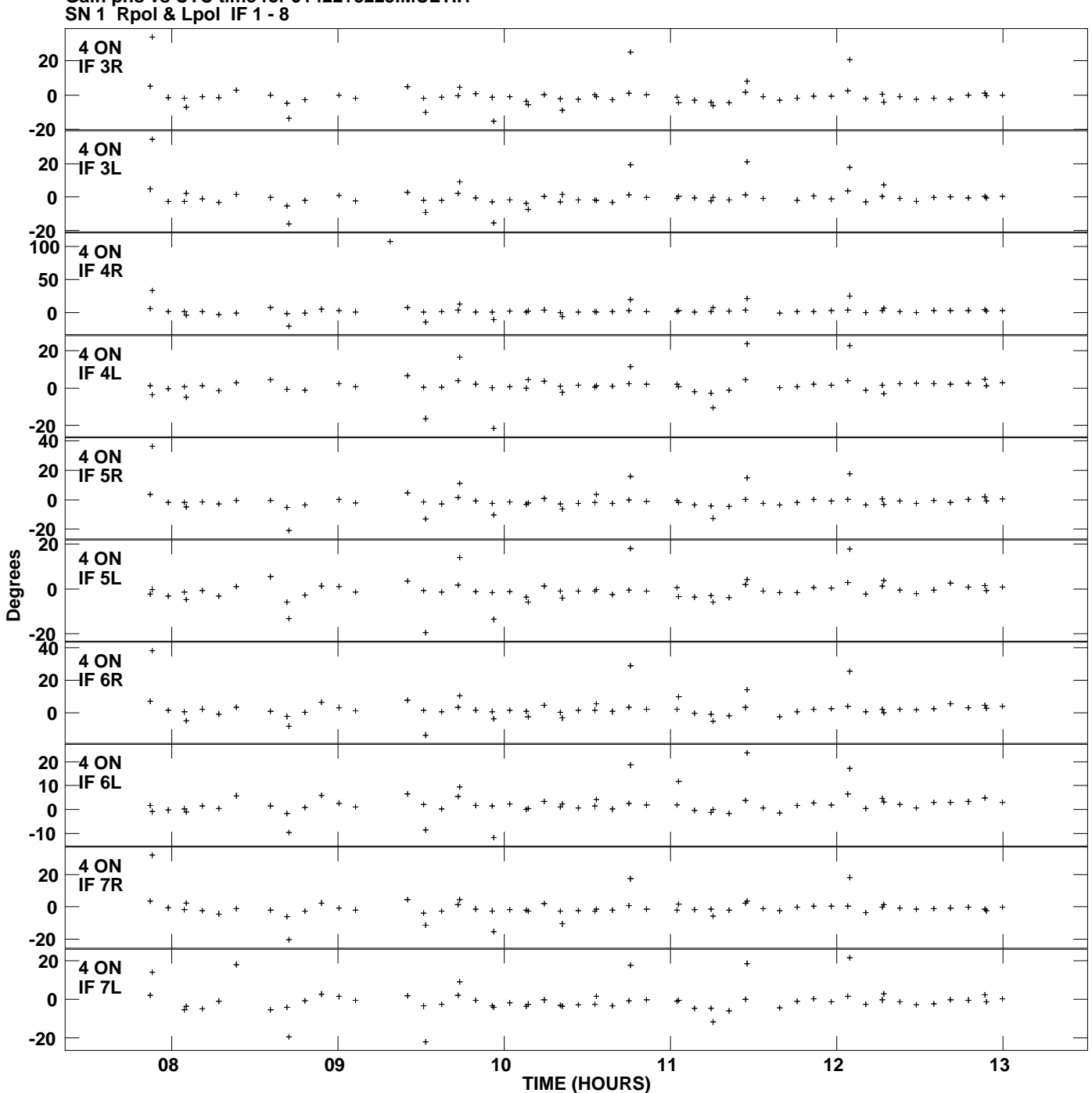

**Gain phs vs UTC time for J1422+3223.MULTI.1 Plot file version 6 created 27-OCT-2011 12:46:57**

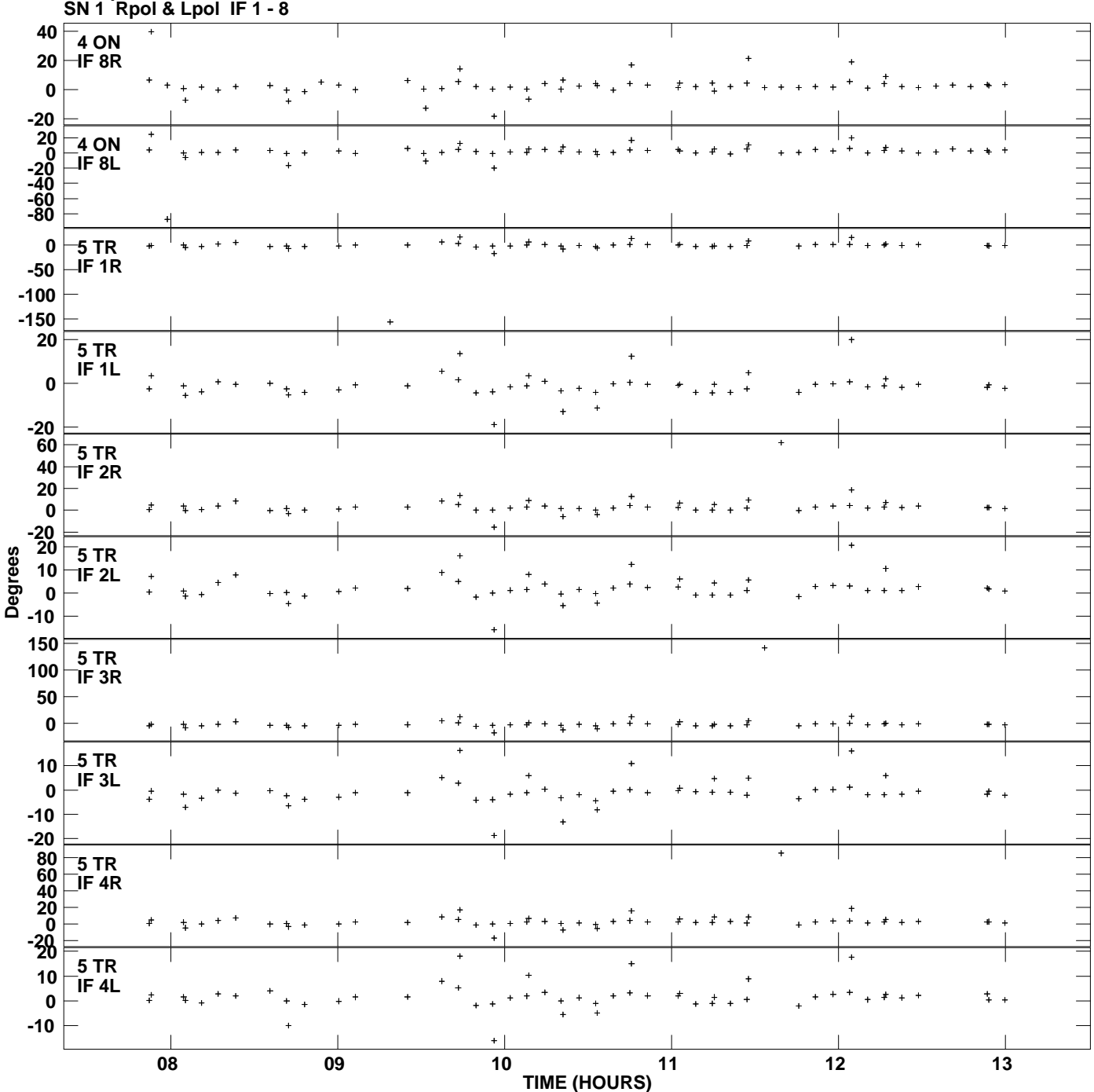

**Gain phs vs UTC time for J1422+3223.MULTI.1 Plot file version 7 created 27-OCT-2011 12:46:57**

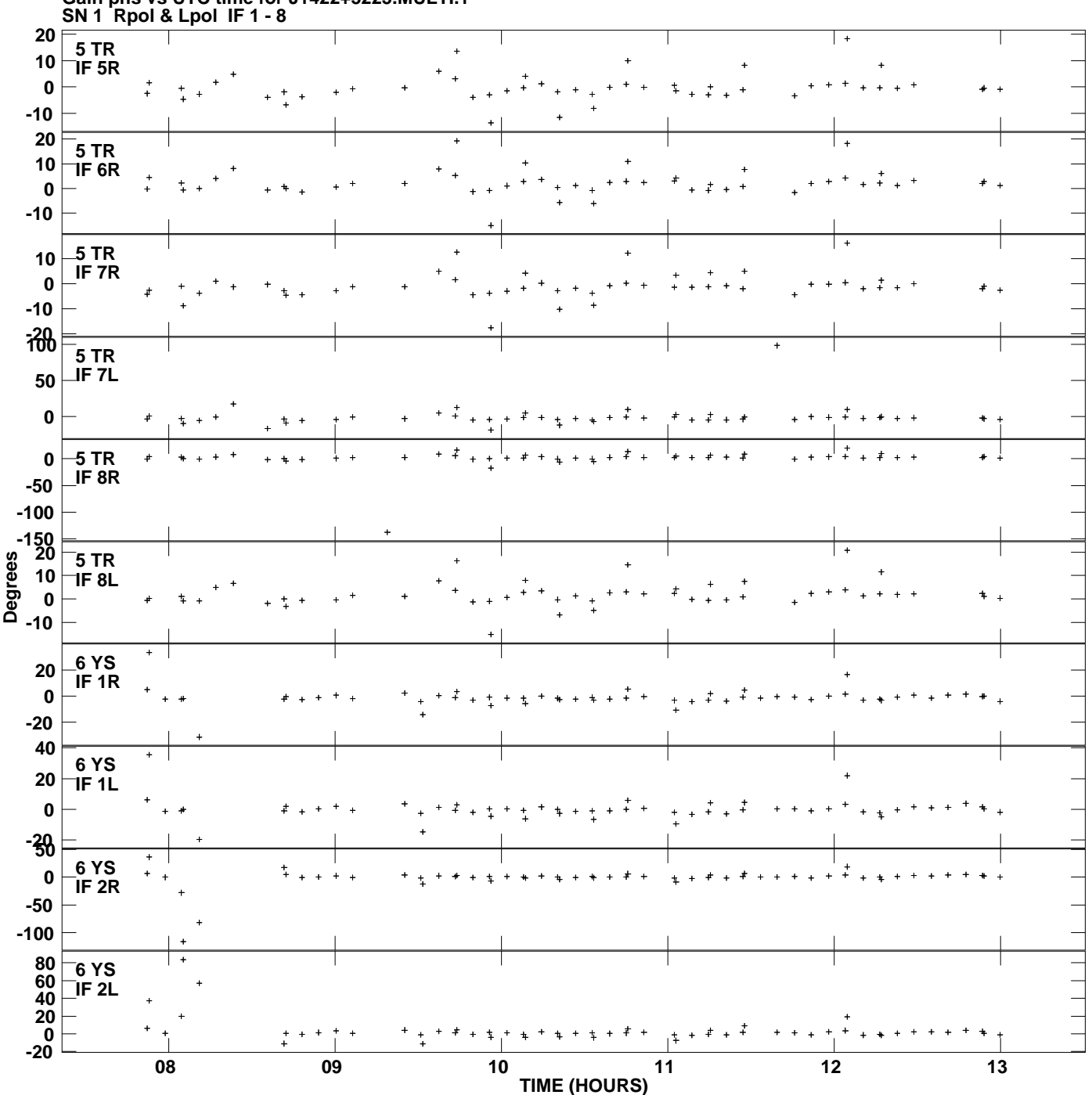

**Gain phs vs UTC time for J1422+3223.MULTI.1 Plot file version 8 created 27-OCT-2011 12:46:57**

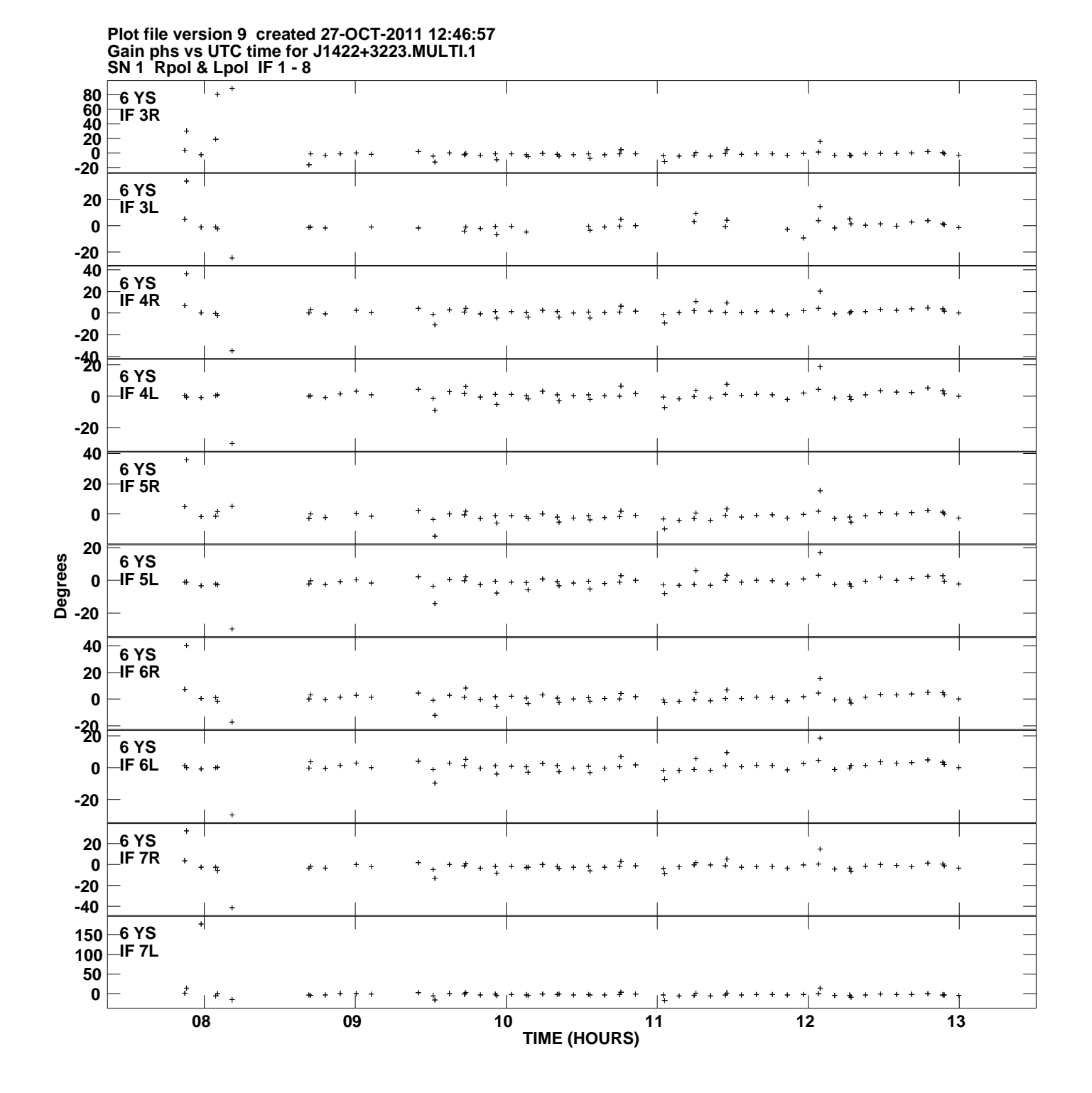

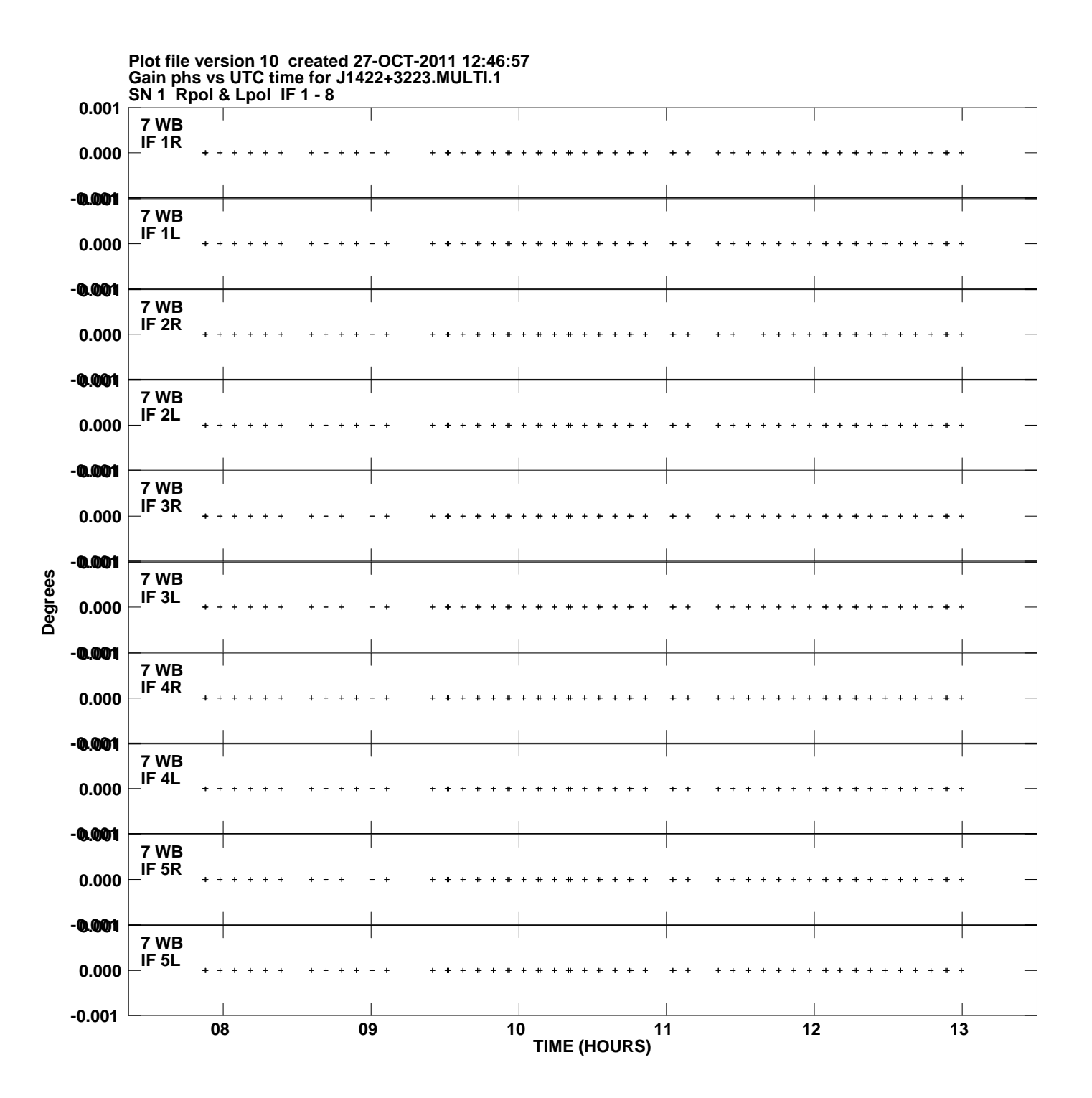

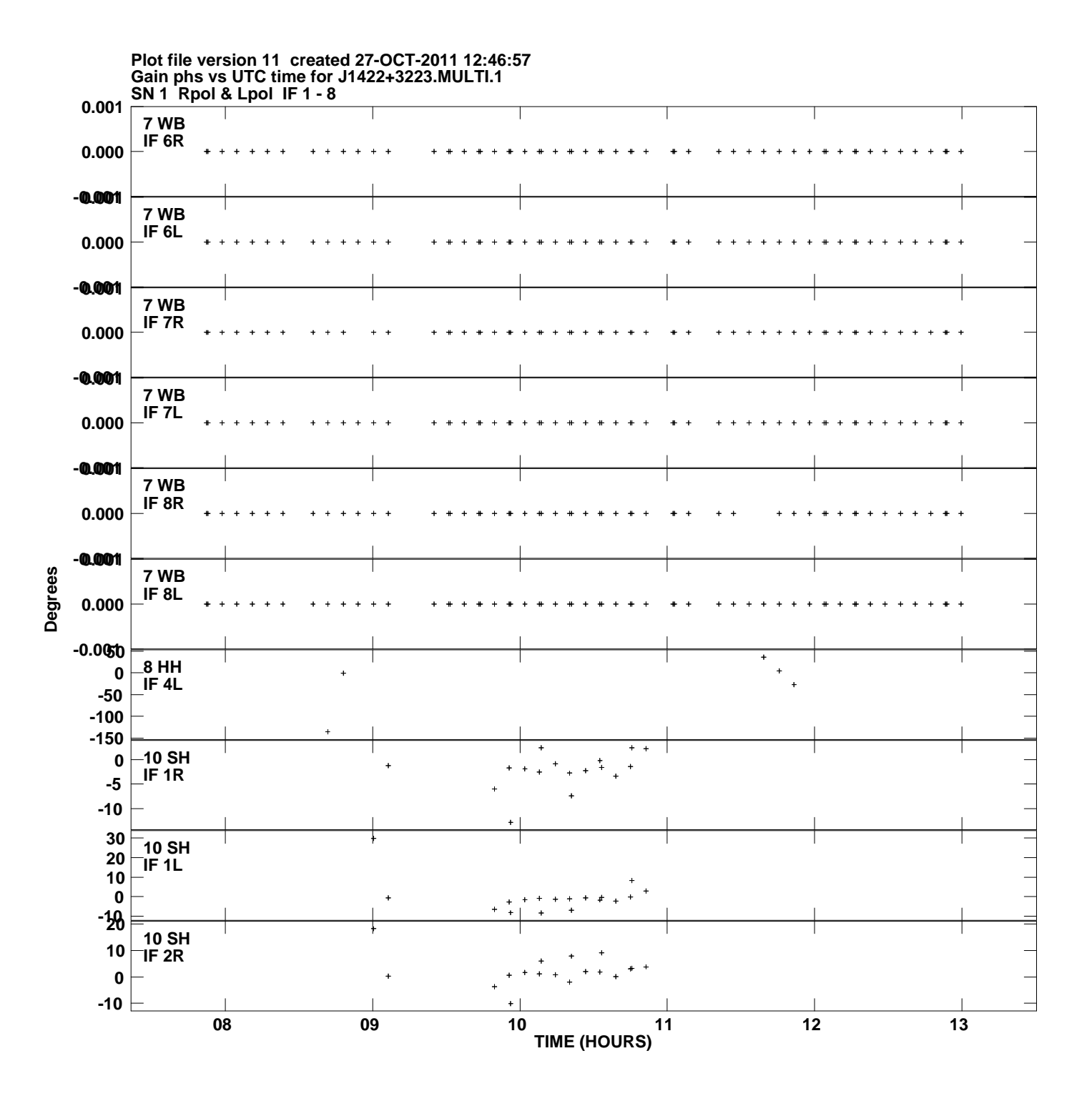

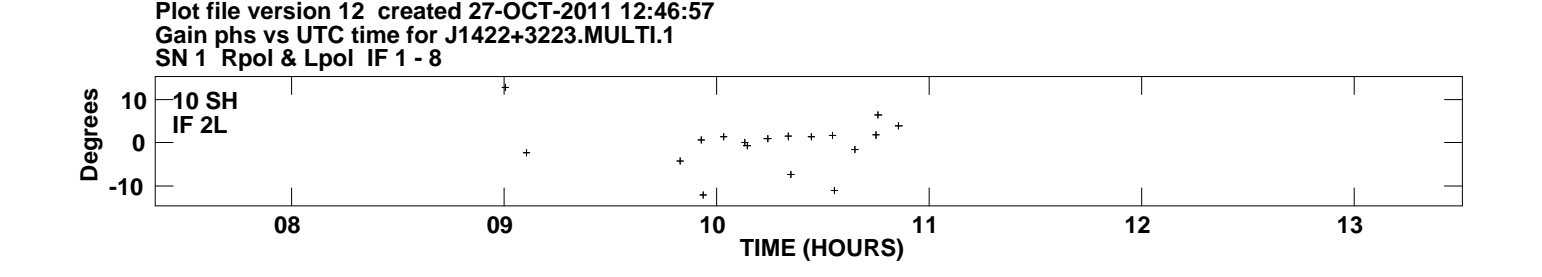